**Quality control during preprocessing Filename: Composite Dataset**

## **Input spectra**

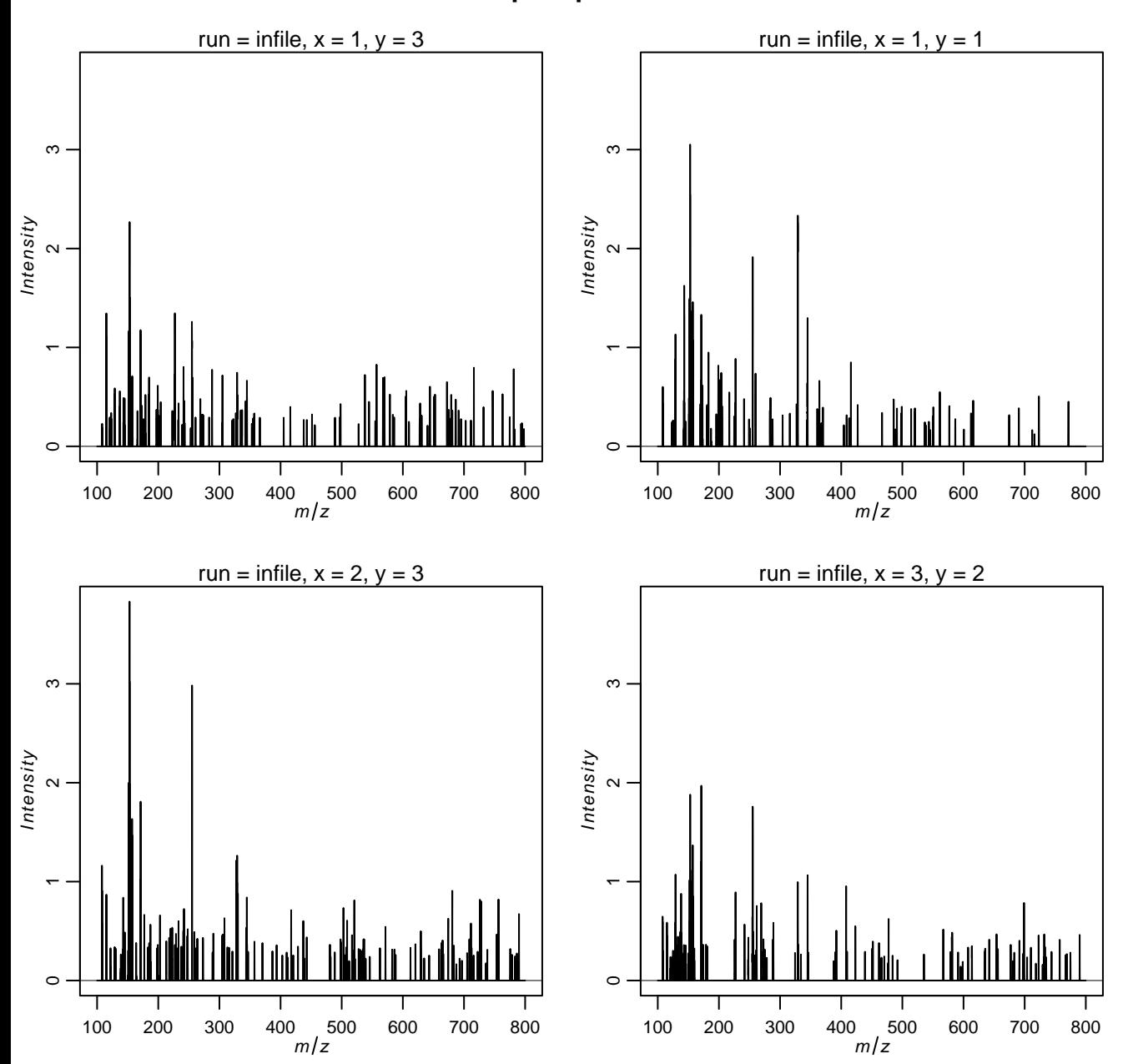

## **Spectra after ComBat batch correction**

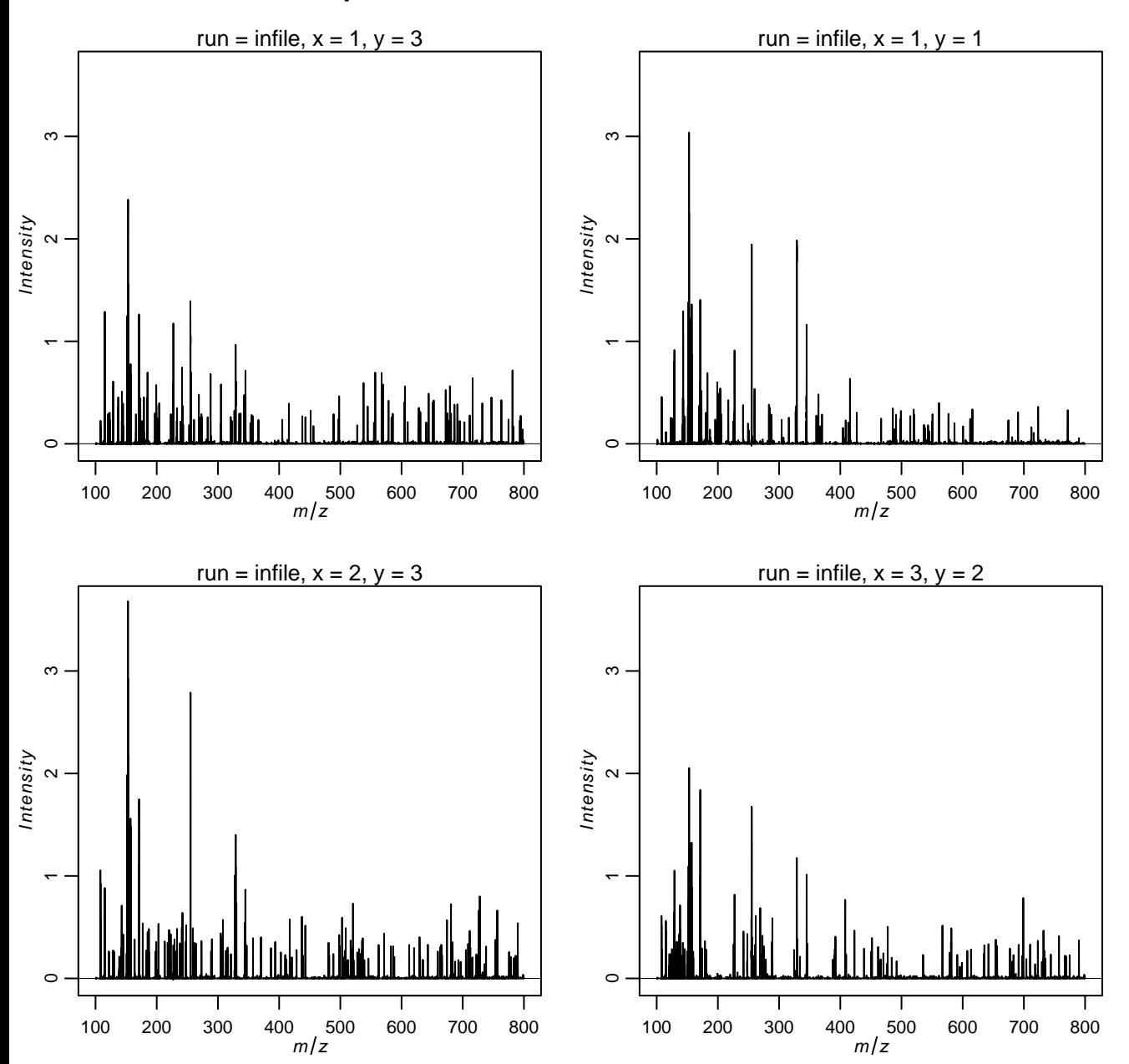

before batch correction

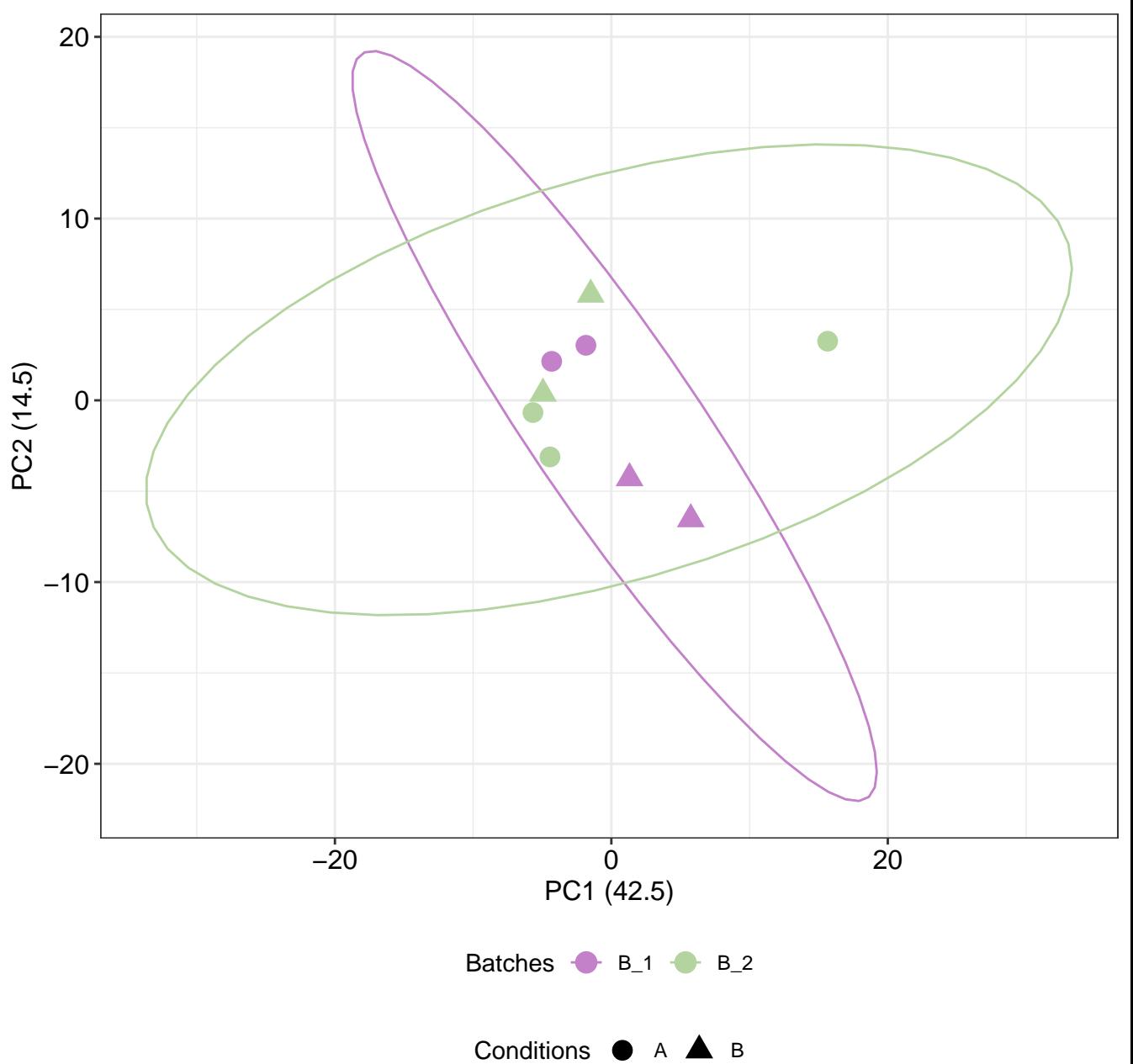

batch corrected

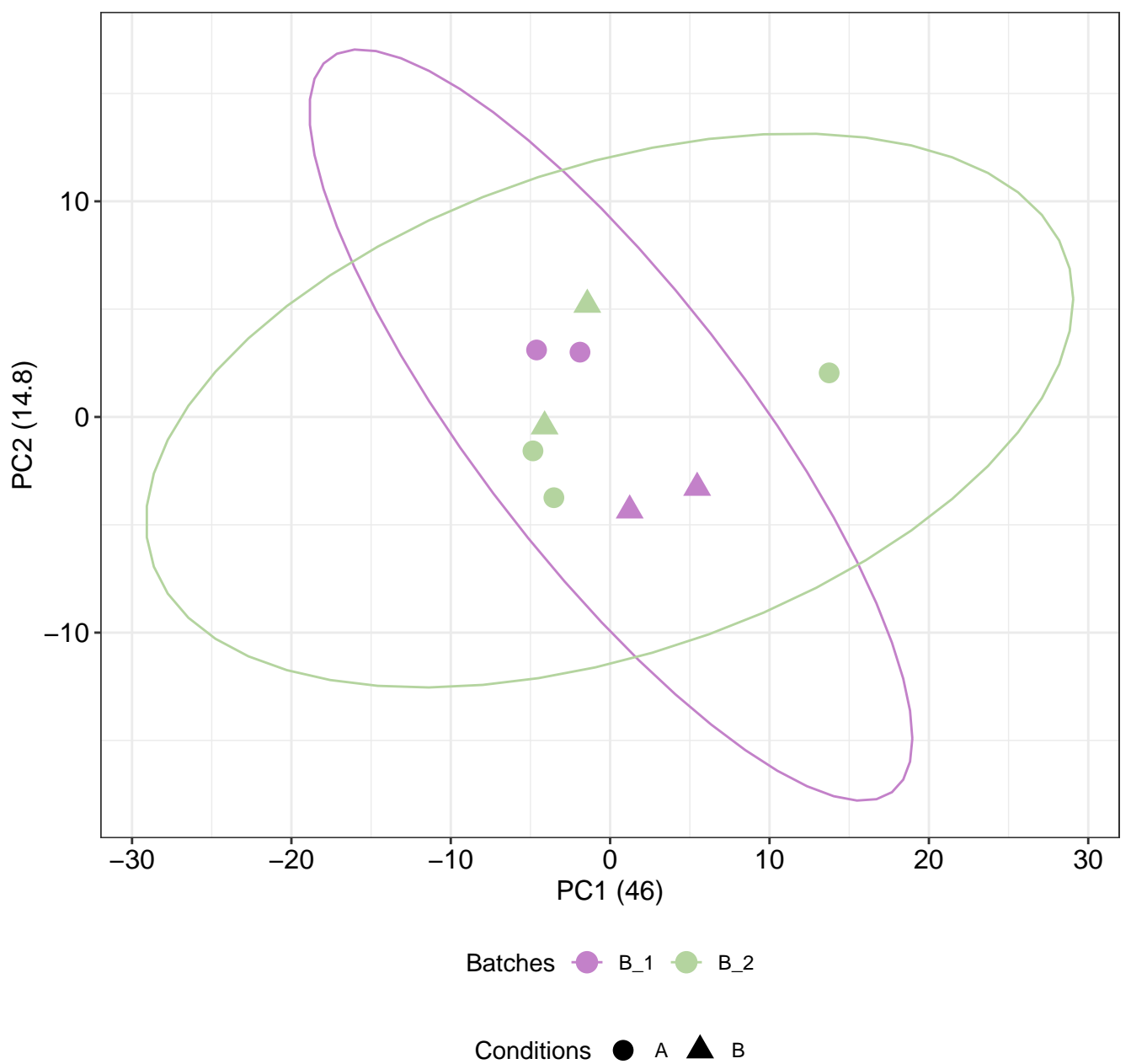

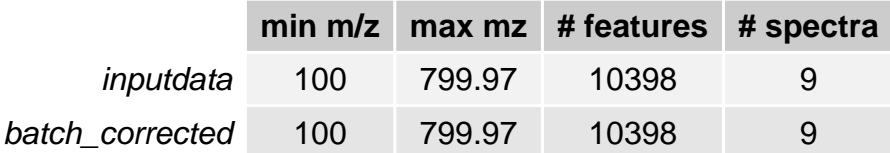